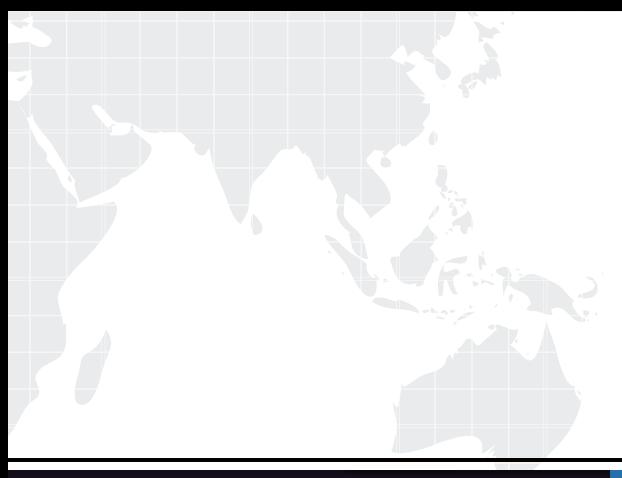

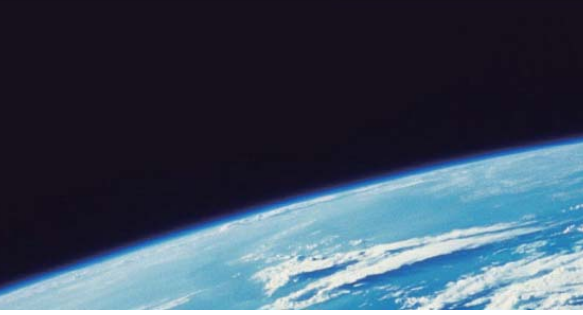

## **ITTEST QUESTION & ANSWER**

Guías de estudio precisos, Alta tasa de paso!

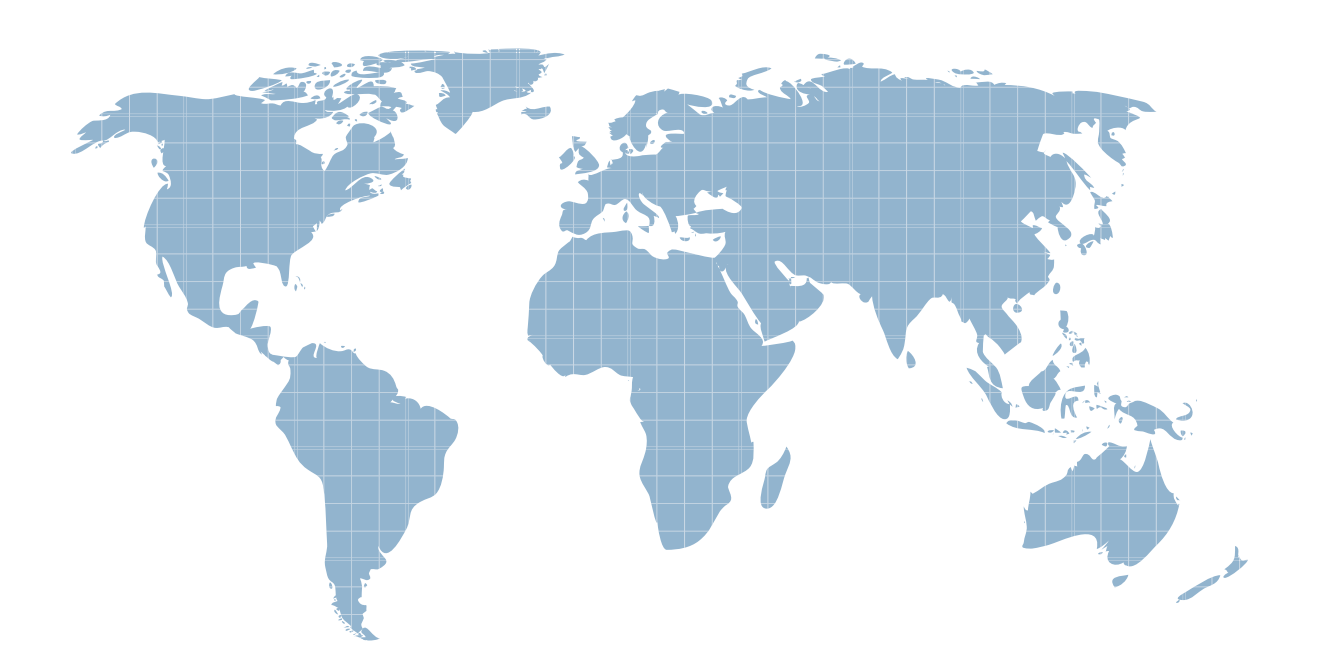

Ittest ofrece información actualizada de forma gratuita en un año!

http://www.ittest.es/

## **Exam** : **EE0-513**

## **Title** : F5 BIG-IP GTM v9.x

## **Version** : DEMO

1. When initially configuring the GTM System using the config tool, which two parameters can be set? (Choose two.)

- A. System hostname
- B. IP Address of management port
- C. IP Address of the external VLAN
- D. Default route for management port
- E. Port lockdown of management port Answer: BD

2. If the config tool is complete, which three access methods are available by default for GTM administration and configuration on 520/540 platforms? (Choose three.)

- A. network access via http
- B. network access via https
- C. network access via telnet
- D. direct access via serial port
- E. direct access via keyboard and monitor Answer: BDE
- 3. What must be sent to the license server to generate a new license?
- A. the system's dossier
- B. the system's base license
- C. the system's serial number
- D. the system's purchase order number Answer:A
- 4. After licensing the GTM System, what must be performed to complete activation?
- A. reboot of system
- B. manual restart of gtmd
- C. manual restart of tmm

D. enter the command bigstart restart Answer:A

5. Which two daemons only run once the entire license process has been completed? (Choose two.)

A. zrd

B. tmm

C. ntpd

D. gtmd Answer:AD

6. Which three parameters can be specified within the Setup Utility? (Choose three.)

A. password of the "root" user

B. IP address of an NTP server

C. IP address of an initial Wide-IP

D. IP address restrictions for ssh access

E. all necessary administrative IP addresses (including floating addresses) Answer:ADE

7. When users are created, which three access levels can be granted through the GTM Configuration Utility? (Choose three.)

- A. Root
- B. Guest and the contract of the contract of the contract of the contract of the contract of the contract of the contract of the contract of the contract of the contract of the contract of the contract of the contract of t
- C. Operator
- D. Administrator
- E. CLI + Web Read Only Answer: BCD
- 8. Which statement about root DNS servers is true?

A. Root servers have databases of all registered DNS servers.

B. Root servers have databases of the DNS servers for top-level domains.

C. Root servers have databases of DNS servers for each geographical area. They direct requests to appropriate LDNS servers.

D. Root servers have databases of commonly accessed sites. They also cache entries for additional servers as requests are made.

Answer: B